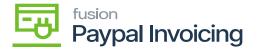

## Send a PayPal Invoice

- **E** [Customer].
- E [Financial] 5
- ‡h [Payment Method].

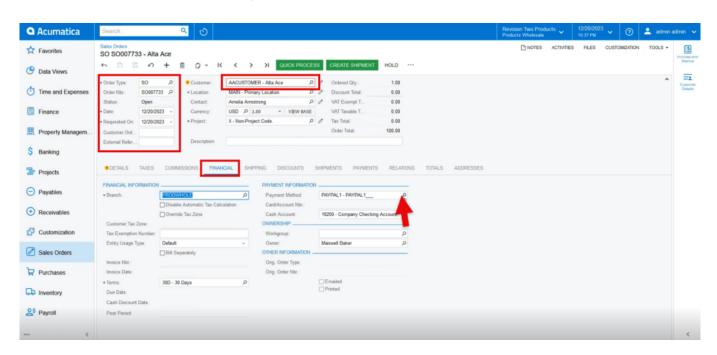

- & [PayPal Invoice] b
- **p**
- Request Payment Via Paypal Invoice].

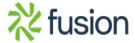

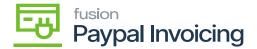

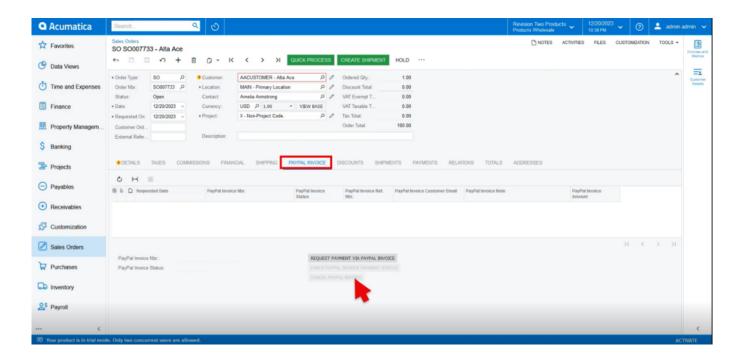

B

- 15
- **B**
- **j**h
- **T**h
- *y*
- **₩**
- Ħ

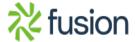

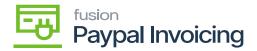

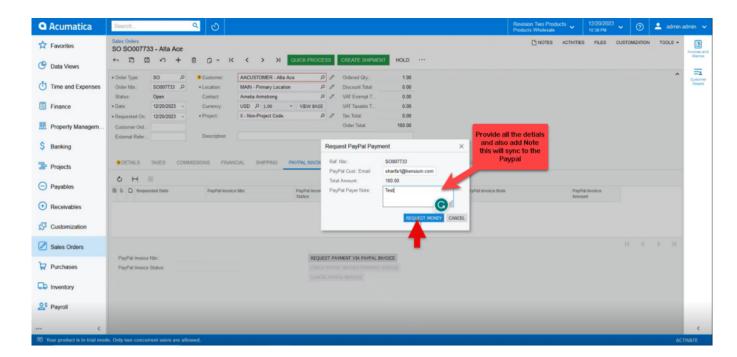

- £ [Save].
- 🖺

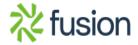

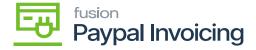

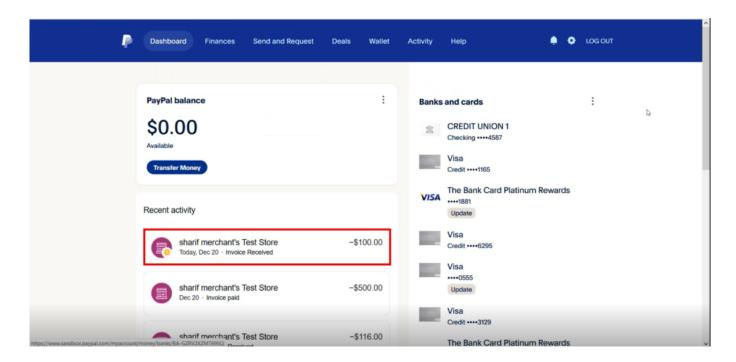

₽

• 🖪

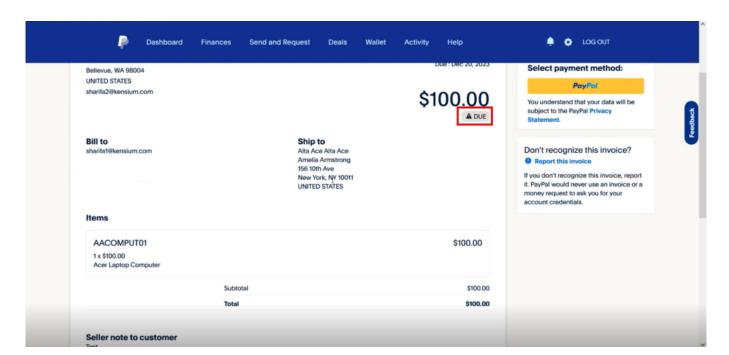

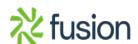

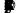

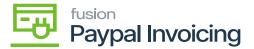

₽

Paypal].

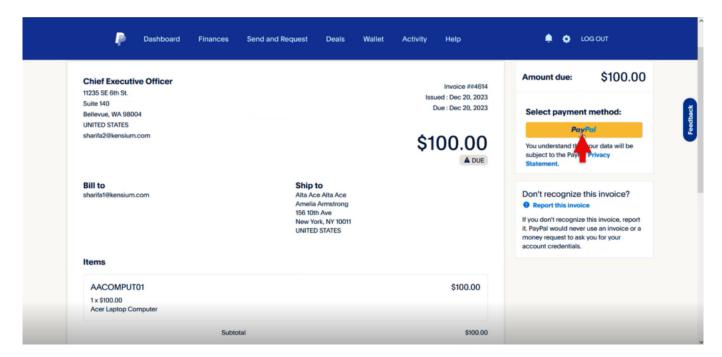

₽

• E [Complete Purchase].

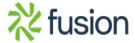

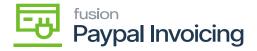

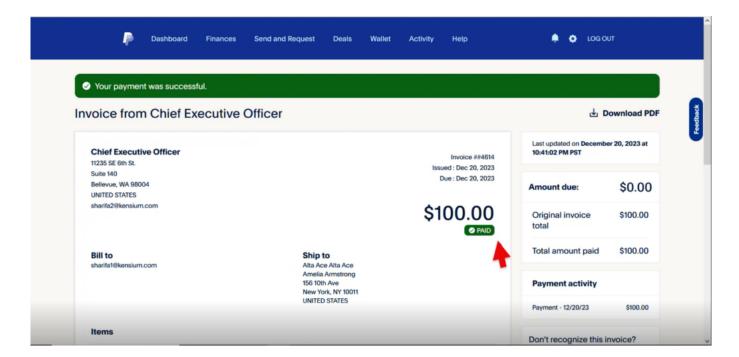

B

• ₩ [Paid] **8** 

• pa pa [PayPal Invoice Status] [PAID]

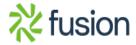